This document describes details about tool data exchanges using GTC Version 1 packages.

A GTC package can include the following data:

- A header file with details of the GTC package
- Definition of a GTC class structure (GTC class hierarchy)
- Assortment of products (attribute values for a list of products)
- Additional documents (3D models for the products)

GTC packages are typically transferred as a compressed container file (zip-file format).

Example of a GTC-Package:

GTC Kit data delivery 0815.zip

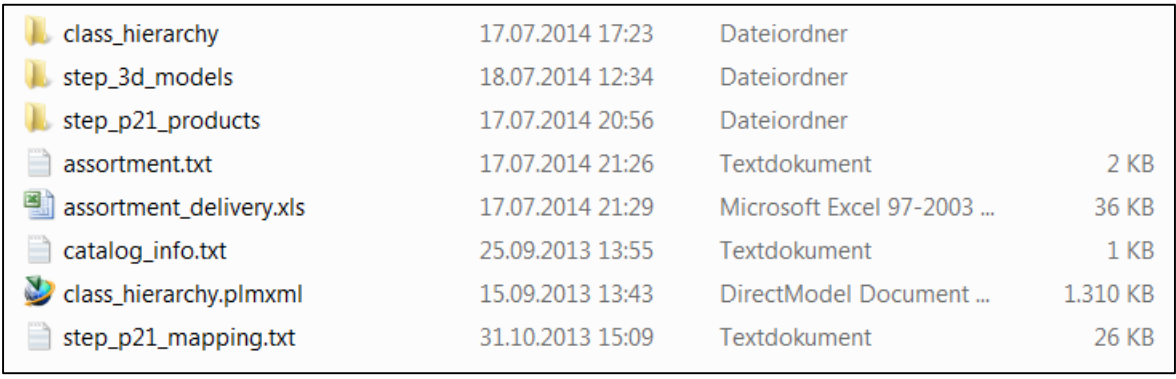

Previously, the definition of a GTC package always included all of the following files:

- $\cdot \cdot$  the catalog information file
- ❖ class hierarchy definition
- $\triangle$  product assortment with P21 files
- ❖ 3D models

Now this is more flexible and it is possible to provide a GTC package that only includes the  $\bullet$  class hierarchy (without any product definition). On the other hand, a GTC package may only include product related data ( $\hat{\bullet}$  assortment with P21 files and  $\hat{\bullet}$  3D models). The  $\triangleleft$  information file is always required for a GTC package.

One more enhancement is to support incremental product packages. Initially we assumed that all products are included in one GTC shipment. Now, it is also possible to only provide a small subset of products in one GTC delivery. In this case, it is typical that over time multiple incremental GTC packages are sent to the customer to provide a subset of products or to deliver new released tools.

The following provides additional details on the individual directories and files of the GTC package.

## **A header file with details of the GTC package**

catalog\_info.txt

The "catalog\_info.txt" header file is mandatory for each GTC package. It includes a description and details of the GTC delivery.

> vendorName=<tool vendor company name> vendorAcronym=<tool vendor 2 or 3 character acronym> vendorCatalogVersion=<version number for vendor catalog reference> vendorCatalogLanguage=<language for this catalog> vendorCatalogDescription=<long description of the GTC package> vendorCatalogShortDescription=<short description of the GTC package> vendorCatalogID=<identifier for vendor catalog> vendorCatalogRootClassID=<GTC-root-class-ID specific for the tool vendor> (typically the combination of vendorAcronym and \_GTC) GTCPackageCreationDate=<creation date of the GTC package (format: yyyymmdd\_hhmmss)> GTCHierarchyVersion=<GTC version number (format:v<versionR<revision>) e.g., V1R7> GTCPackageID=<unique identifier for this GTCpackage (could also use the creation date)>

The entries GTCPackageCreationDate, GTCHierarchyVersion and GTCPackageID are optional but required to support incremental GTC packages (see description on first page).

The following is a sample catalog\_info.txt file for the tool vendor "Tool Experts Unlimited": vendorName=Tool Experts Unlimited

vendorAcronym=TEU vendorCatalogVersion=V9 vendorCatalogLanguage=English vendorCatalogDescription=Tool sample catalog with a 10 example products vendorCatalogShortDescription=V9 TEU 10 samples vendorCatalogID=TEU\_V9 vendorCatalogRootClassID=TEU\_CTL GTCPackageCreationDate=20140631\_175902 (yyyymmdd\_hhmmss) GTCHierarchyVersion=V1R7 GTCPackageID=465465ftgj&%65798

# **Definition of a GTC class structure (GTC class hierarchy)**

**Class\_hierarchy** class\_hierarchy.plmxml

The definition of the GTC class hierarchy is optional. Initially, the customer needs to receive one GTC package that includes the class hierarchy being able to import (incremental) GTC product records.

The GTC hierarchy definition includes the class structure as an XML file "class\_hierarchy.plmxml" combined with the "class hierarchy" subdirectory that includes class icons and schematic class drawings.

The following is an example of a GTC class structure and the "class\_hierarchy" directory:

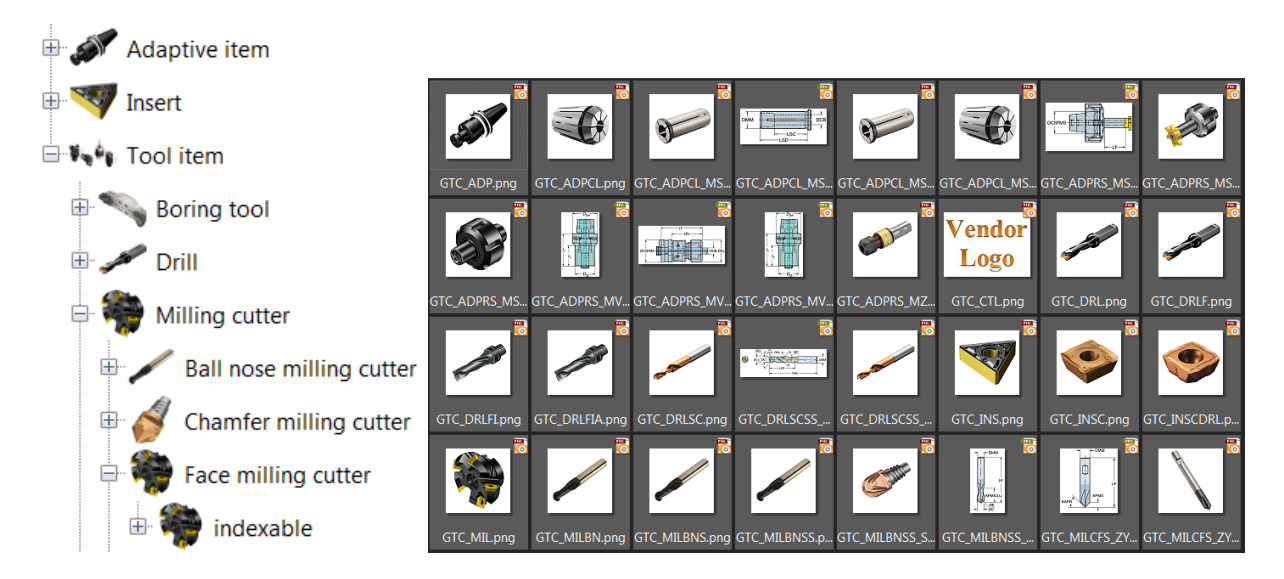

*Notel*: The class icons and drawings can be tool vendor specific (for the example the vendor logo should be replaced). The vendor can also provide its own icons and even more important, the class specific schematic drawings. The following is an example of a class drawing:

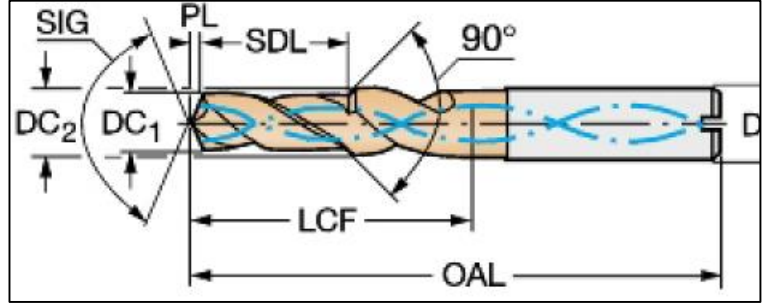

*Note2*: The XML file "class\_hierarchy.plmxml" defines the tool vendor specific GTC class hierarchy.

This file is currently created with the support of Siemens PL. In a later phase this file will be replaced with a standard file format (GTC generic XML file format to define the GTC class hierarchy).

## **Assortment of products (attribute values for a list of products)**

- step\_p21\_products
- assortment.txt
- assortment\_delivery.xls
- step\_p21\_mapping.txt

The assortment file "assortment.txt" lists all products that are included in the GTC kit. The text file is used to import the products; the Excel file is not mandatory and can optionally be provided as a reference. The following is a sample file listing 10 product records:

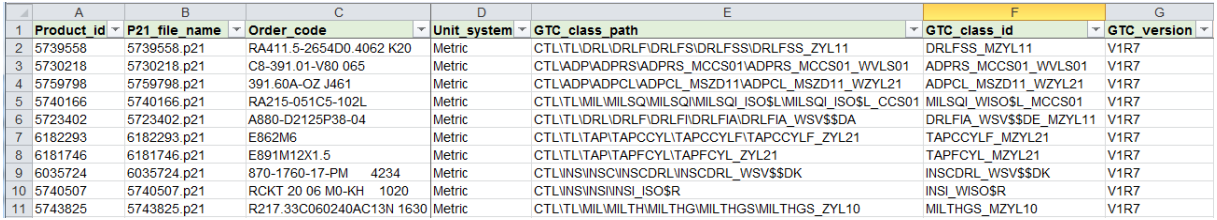

#### Following a description of the main fields in assortment file

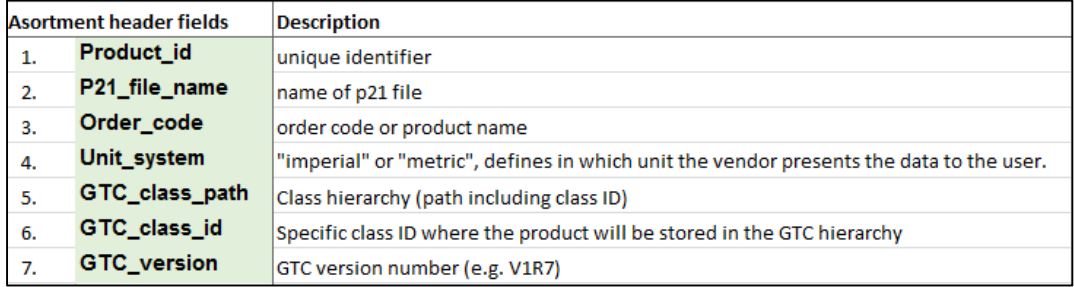

The Product\_id, P21\_file\_name, Unit\_system and GTC\_class\_id fields are important for the import. All fields of the assortment file are explained in the "assortment\_delivery.xls" file in the "Assortment\_Information" spreadsheet.

For each product a P21 file is required that includes the classification attribute values for the product. The P21 files are stored in the "step\_p21\_products" subdirectory. For example:

step\_p21\_products

- 同 5723402.p21 同 5730218.p21 同 5739558.p21  $\boxed{2}$  5740166.p21 同 5740507.p21 同 5743825.p21 同 5759798.p21 d 6035724.p21  $\Box$  6181746.p21
- 同 6182293.p21

*Note*: The "step\_p21\_mapping.txt" file is also required for the data import and currently provided by Siemens PL. The line "SUPPLIER" needs to be adjusted by the tool vendor. For example:

SUPPLIER,TEU,"Tool Experts Unlimited"

# **Additional documents (3D models for the products)**

step\_3d\_models

It is possible to provide a 3D model for each product along with the assortment. The 3D model files are shipped as STEP files and located in the "step\_3d\_models" subdirectory:

- step\_3d\_models
	- 3d\_model\_sample\_file.stp
	- $|9|$  870-1760-17-pm 4234-634635144471907164-1.stp
	- b a880-d2125p38-04-635278078890667594-1.stp
	- e862m6-634683749552909150-1.stp
	- $\bullet$  e891m12x1.5-635149598284670700-1.stp
	- r217.33c060240ac13n-634377019165592104-1.stp

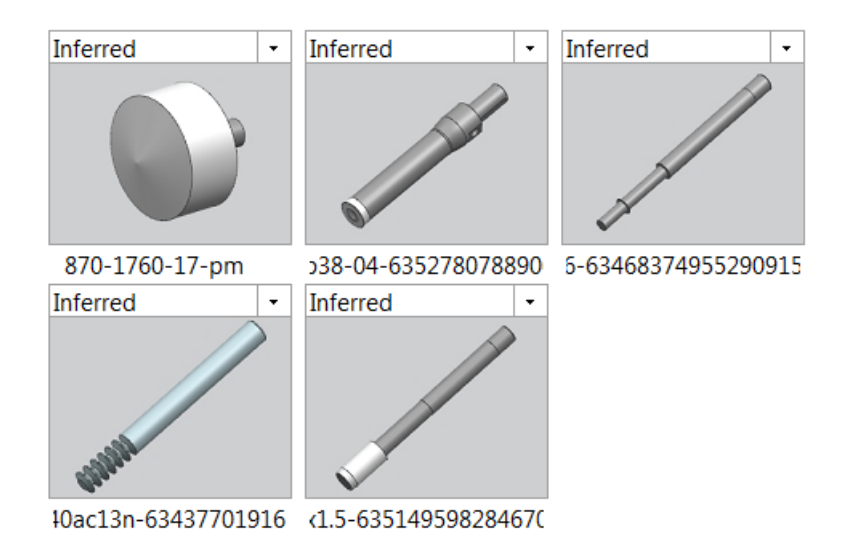

The step models should follow the standards DIN4003 or ISO13399-80, ISO13399-200 to ISO13399-499. This includes the definition of CUT and NOCUT geometry and the correct coordinate systems (e.g., MCS for machine mount and CSW\* for workpiece related connections).

Here the example "3d\_model\_sample\_file.stp" following this standard:

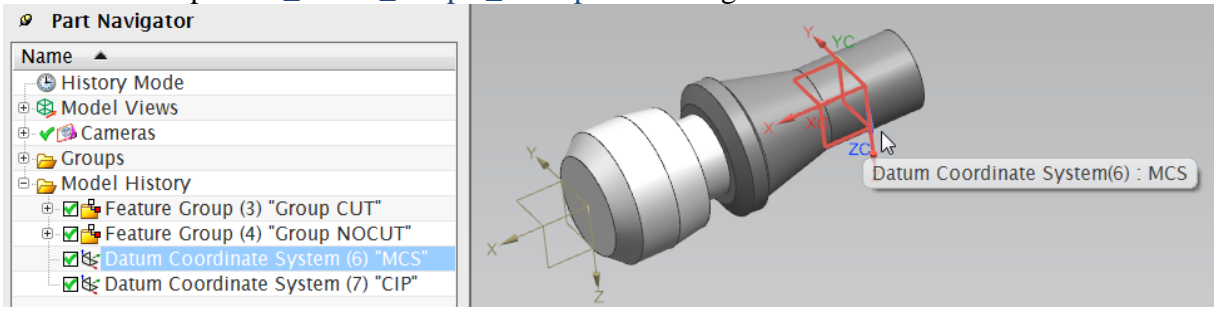